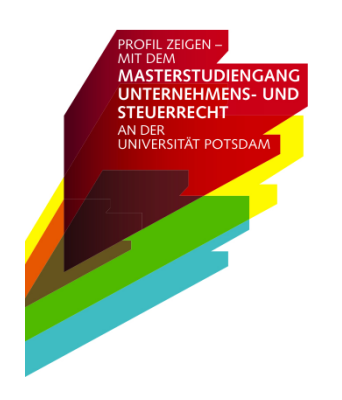

Universität Potsdam -- Juristische Fakultät Masterstudiengang "Unternehmens- und Steuerrecht" August-Bebel-Straße 89 Haus  $7 -$  Raum 2.35 14482 Potsdam Tel.: 0331/977-3822 E-Mail: post@llmpotsdam.de Internet: www.llmpotsdam.de

# **Hinweise zur formalen Gestaltung der (Kurz‐)Hausarbeit im** Masterstudiengang, Unternehmens- und Steuerrecht" (LL.M.) **an der Universität Potsdam (Stand: 1. Mai 2022)**

#### **Allgemeine Vorbemerkung zur Verwendung dieses Merkblatts**

Ein nicht zu unterschätzender Anteil des Erfolges in Hausarbeiten steckt in der guten Beachtung formeller Kriterien. Die folgenden Hinweise für die Anfertigung von (Kurz‐)Hausarbeiten geben daher eine Anleitung für formell gutes wissenschaftliches Arbeiten. Jede Wissenschaft hat (auch) ihre eigenen Konventionen; das gilt auch für die Rechtswissenschaft. So ist beispielsweise die Zitierweise im Fließtext, wie sie in der APA‐ Vorlage (nach den Richtlinien der "American Psychological Association" (APA) zur Gestaltung wissenschaftlicher Texte) vorgesehen ist, für Jura nicht üblich und kann daher zu Problemen führen. Mit diesem Merkblatt möchten wir Ihnen daher einige Hinweise geben, mit denen Sie bei den formalen Aspekten der (Kurz-)Hausarbeit auf der "sicheren Seite" sind.

#### **Gliederung von Hausarbeiten**

Die Gliederung der Hausarbeit geschieht in einer festen Reihenfolge:

- 1. Deckblatt
- 2. ggf. Aufgabenblatt
- 3. Inhaltsverzeichnis
- 4. Literaturverzeichnis
- 5. Haupttext
- 6. Eigenständigkeitserklärung

Ein Abkürzungsverzeichnis ist für Hausarbeiten nicht notwendig und eher unüblich. Deshalb sollte hierauf verzichtet werden.

Das **Deckblatt** muss die folgenden Angaben enthalten:

- Name, Adresse und Matrikelnummer des Verfassers
- Angabe des Fachsemesters des Verfassers
- Art ("Kurzhausarbeit") und Thema der Arbeit
- Universität und Fakultät sowie Studiengang und Modul, in dessen Rahmen die Arbeit angefertigt wurde

Von der Verwendung von "Verzierungen" des Titelblattes, etwa durch Logos der Universität Potsdam oder des Studiengangs wird ‐ schon aus urheberrechtlichen Gründen ‐ abgeraten. Ein Muster‐Deckblatt ist diesem Merkblatt als Anlage beigefügt.

Sofern Sie die Arbeit mit einem festen Einband versehen lassen, achten Sie bitte darauf, Ihren Namen auch auf die vordere Einbandseite zu drucken. Ohne Namen wird die Zuordnung einer Arbeit unnötig erschwert.

Im **Literaturverzeichnis** werden nur Literaturquellen aufgenommen und streng alphabetisch nach Autor bzw. Herausgeber aufgeführt. Von einer Unterteilung des Literaturverzeichnisses – etwa in Monografien, Kommentare und Zeitschriften – sollte abgesehen werden. Gerichtliche Entscheidungen und Internetquellen gehören nicht ins Literaturverzeichnis.

#### Die **Eigenständigkeitserklärung** lautet:

"*Ich versichere, dass ich die vorliegende Hausarbeit selbständig und ohne unzulässige fremde Hilfe verfasst habe. Ich habe keine anderen als die angegebenen Quellen und Hilfsmittel benutzt. Alle Stellen der Arbeit, die anderen Werken wörtlich oder sinngemäß entnommen sind, sind unter Angabe der Quelle als Zitate kenntlich gemacht. Die Arbeit oder Auszüge der Arbeit haben in gleicher oder ähnlicher Form noch keiner Prüfungsbehörde vorgelegen.*

*Ort, Datum*

*Unterschrift*"

## **Formatierung von Hausarbeiten**

Als Schriftart sollte Times New Roman, Arial oder eine ähnliche Schriftart mit Blocksatz und aktivierter Silbentrennung gewählt werden. Der Zeichenabstand ist normal. Im Übrigen unterscheiden sich die Formatierungen im Haupttext und in den Fußnoten:

- Haupttext: Zu den oben genannten Formatierungen ist zusätzlich eine Schriftgröße von 12 pt. zu wählen und auf einen 1,5‐fachen Zeilenabstand zu achten.
- Fußnoten: Hier beträgt die Schriftgröße nur 10 pt. und der Zeilenabstand ist 1‐fach. Zur besseren Übersichtlichkeit der Fußnoten kann ein Abstand nach dem Absatz von 6 pt. gewählt werden.

Der linke Seitenrand muss zwingend 7 cm breit sein. Die übrigen Seitenränder sind nicht vorgegeben, allerdings empfiehlt sich ein Rand von 1,5‐2 cm.

Die Arbeit ist mit Seitenzahlen zu versehen. Das Deckblatt zählt als erste Seite, wird aber nicht nummeriert. Die anschließenden Seiten bis zum Haupttext werden mit römischen Ziffern nummeriert. Der Haupttext wird mit arabischen Ziffern beginnend bei 1 nummeriert.

Beim Abfassen der Hausarbeit ist auf eine übersichtliche Gliederung mit Überschriften und auf einen regelmäßigen Gebrauch von Absätzen zu achten. Die Gliederung folgt nach einem festen Schema:

- A. Erste Ebene
	- I. Zweite Ebene
		- 1. Dritte Ebene
			- a) Vierte Ebene
				- aa) Fünfte Ebene
					- (1) Sechste Ebene
						- (a) Siebente Ebene
						- (b) Siebente Ebene
					- (2) Sechste Ebene
				- bb) Fünfte Ebene
			- b) Vierte Ebene
		- 2. Dritte Ebene
	- II. Zweite Ebene
- B. Erste Ebene

Eine Untergliederung über die siebente Ebene hinaus sollte möglichst vermieden werden. Außerdem muss eine Untergliederung immer mindestens zwei Überschriften beinhalten nach dem Motto: "Wer A sagt, muss auch B sagen."

Im Haupttext sind sog. hängende Paragraphen – also "§"-Zeichen am Ende der Zeile – zu vermeiden, indem man geschützte Leerzeichen nach dem "§"-Zeichen nutzt (Windows: Strg+Shift+Leertaste / Mac: Alt+Leertaste).

# **Allgemeine Zitierhinweise**

Es ist vor allem auf eine einheitliche Zitierweise in den Fußnoten zu achten. Darüber hinaus müssen zitierte Werke in den Fußnoten so bezeichnet werden, dass sie sich im Literaturverzeichnis zweifelsfrei zurückverfolgen lassen.

Die Zitierung sollte möglichst genau auf den zitierten Abschnitt hinweisen. Es genügt nicht, ausschließlich die erste Seite der Veröffentlichung zu zitieren. Verläuft der zitierte Abschnitt über einen Seitenwechsel hinweg, wird hinter die Seitenzahl ein "f." (= folgende) gesetzt. Sollen mehr als zwei Seiten zitiert werden, wird dies mit einem "ff." (= fortfolgende) nach der Seitenzahl gekennzeichnet.

Autoren sind in den Fußnoten kursiv hervorzuheben. Werden allerdings Gerichte zitiert, bleiben diese ohne kursive Hervorhebung.

## **Zitierung von Rechtsprechung**

Entscheidungen des BVerfG und der Bundesgerichte sind grundsätzlich aus den amtlichen Entscheidungssammlungen zu zitieren (BVerfGE, BFHE, BVerwGE etc.). Im Steuerrecht hat sich jedoch die Zitierung im Bundessteuerblatt Teil II (= BStBl. II) etabliert. Urteile sollten daher primär aus dem BStBl. II zitiert werden. Wenn das Urteil nicht im BStBl. II veröffentlicht ist, werden anschließend die amtlichen Sammlungen und danach sonstige Fundstellen herangezogen. Ist die Entscheidung nicht in einem Printmedium veröffentlicht, kann sie mit Randnummer nach juris zitiert werden.

Gerichtliche Entscheidungen sind mit Datum und Aktenzeichen zu zitieren. Sie folgen dem Muster: [Spruchkörper], Urt./Beschl. v. [Datum] – [Aktenzeichen], [Fundstelle], [Seite].

Beispiele:

BFH, Urt. v. 9. Mai 2017 – VIII R 11/15, BStBl. II 2017, 911.

FG Berlin‐Brandenburg, Beschl. v. 21. Dezember 2017 – 10 V 4309/17, Rn. 12, juris.

## **Zitierung von Kommentaren**

Gesetzeskommentare können in gebundener Ausgabe oder als Loseblattsammlung daherkommen. Die Zitierweise sowie die Darstellung im Literaturverzeichnis ändern sich entsprechend.

Im Literaturverzeichnis folgt die Benennung der Kommentare zumeist dem folgenden Schema: [Name des Kommentars], ggf. Band [X], [X]. Aufl. [Jahr] bzw. Loseblatt Stand: [Monat/Jahr], [Verlagsort]

Beispiele:

*Hermann, Carl/Heuer, Gerhard/Raupach, Arndt*, Kommentar zum Einkommensteuer‐ und Körperschaftsteuergesetz, Band 1, Loseblatt Stand: 12/2017, Köln.

*Klein, Franz*, Abgabenordnung, 13. Aufl. 2016, München.

In der Fußnote sind Kommentare bspw. folgendermaßen zu zitieren: [Autor], in: [Kommentar], [Gesetz], [Fundstelle mit § und Rn.] oder [Kommentar]/ [Autor],[Gesetz], [Fundstelle mit § und Rn.]

Die oben genannten Beispiele sind daher wie folgt zu zitieren:

*Musil*, in: Hermann/Heuer/Raupach, EStG, § 2 Rn. 502.

Klein/*Gersch*, AO, § 3 Rn. 3.

## **Zitierung von Lehrbüchern**

Lehrbücher sind im Literaturverzeichnis nach dem folgenden Muster zu zitieren: [Autor(en) mit vollem Namen], [Titel], [X]. Aufl. [Jahr] [bei 1. Auflage nur das Jahr], Verlagsort.

Beispiele:

*Tipke, Klaus / Lang, Joachim*, Steuerrecht, 22. Aufl. 2015, Köln.

*Musil, Andreas / Kirchner, Sören*, Das Recht der Berliner Verwaltung – unter Berücksichtigung kommunalrechtlicher Bezüge, 4. Aufl. 2017, Berlin.

*Musil, Andreas*, Steuerliche Fragen der Gesundheitsreform, Band 1, 2010, Tübingen

In der Fußnote wird grundsätzlich folgendermaßen auf Lehrbücher Bezug genommen: [Autor, nur Nachname], [Kurztitel], Rn. [X] bzw. § [X] Rn. [X] [wenn keine Rn. vorhanden, dann Zitierung nach Seite].

Beispiele:

*Hey*, in: Tipke/Lang, Steuerrecht, § 3 Rn. 40 ff.

*Musil/Kirchner*, Recht der Berliner Verwaltung, Rn. 437 ff.

*Musil*: Steuerliche Fragen der Gesundheitsreform, Bd. 1, S. 143 f.

## **Zitierung von Festschriften und anderen Sammelbänden**

Bei Festschriften kommt es auf den konkreten Beitrag des Autors im Gesamtband an. Im Literaturverzeichnis drückt sich das folgendermaßen aus: [Autor mit vollem Namen], [Beitragstitel], in: [Titel des Gesamtbandes], herausgegeben von [voller Name des Herausgebers], [Verlagsort], S. [X‐Y].

Beispiel:

*Musil, Andreas*, Verfassungsrechtliche Vorgaben für Gebühren im Steuerstaat, in: Staat im Wort – Festschrift für Josef Isensee, herausgegeben von Depenheuer, Otto/Heintzen, Markus/Jestaedt, Matthias/Axer, Peter, Heidelberg, S. 929‐948

In der Fußnote genügt dann die Bezugnahme in Kurzform: [Nachname des Autors], in: [Kurztitel des Gesamtbandes], S. [erste Seite], [zitierte Seite].

Beispiel:

*Musil*, in: FS Isensee, 929, 937.

Auch bei anderen Sammelbänden kommt es auf den konkreten Beitrag an, sodass nicht das Gesamtwerk zitiert wird. Im Steuerrecht ist vor allem der jährliche Sammelband der Deutschen Steuerjuristischen Gesellschaft (DStJG) von Bedeutung.

Beispiel:

*Musil, Andreas*, Ermittlung von Vermögenseinkünften – Einkünfte aus Veräußerungsgeschäften, DStJG 34 (2011), S. 237‐250.

In der Fußnote sieht die Zitierung sodann folgendermaßen aus:

*Musil*, DStJG 34 (2011), 237, 247 f.

#### **Zitierung von Zeitschriftenbeiträgen**

Zeitschriftenbeiträge sind im Literaturverzeichnis wie folgt anzugeben: [vollständiger Name des Autors], [Titel], [Zeitschrift] [Jahr], [Seiten].

Beispiele:

*Musil, Andreas/Schulz, Jan*, Anforderungen an die Verfassungsmäßigkeit kommunaler Bettensteuersatzungen, StuW 2017, S. 17‐26.

*Musil, Andreas*, Anmerkung zum Urteil des EuGH vom 21.12.2016 (C‐503/14), EuZW 2017, S. 187.

In den Fußnoten wird auf die Zeitschriftenbeiträge in Kurzform und zwar wie folgt Bezug genommen:

*Musil/Schulz*, StuW 2017, 17, 19.

*Musil*, EuZW 2017, 187.

## **Zitierung von historischen Quellen**

Wird auf historische Quellen Bezug genommen, sollten sie immer primär zitiert werden, d.h. es sollte die Originalquelle herangezogen und nicht über Beiträge nur sekundär wiedergegeben werden.

Historische Quellen bieten sich insbesondere für die historische Auslegung von Gesetzen an. So kann aus der Dokumentation von Gesetzgebungsverfahren der historische Wille des Gesetzgebers abgeleitet werden. Unterlagen zum Gesetzgebungsverfahren des Bundes finden sich unter pdok.bundestag.de. Es sollte beachtet werden, dass sich Gesetzesvorhaben vom Stadium des Referentenentwurfs bis zum letztendlichen Gesetz noch wesentlich verändern können, weshalb die gesamte historische Dokumentation des Gesetzesvorhabens von Bedeutung ist.

Im Literaturverzeichnis werden historische Quellen nicht aufgenommen.

In den Fußnoten sieht die Zitierung beispielsweise so aus:

Gesetzesentwurf der Bundesregierung v. 13. Mai 2015, BT‐Drucks. 18/4902, S. 48.

Beschlussempfehlung und Bericht des Finanzausschusses v. 23. September 2015, BT‐ Drucks. 18/6094, S. 81.

#### **Zitierung von Internetquellen**

Auf die Zitierung von Internetquellen sollte möglichst verzichtet werden. Ausnahmen hiervon bilden Artikel in Tageszeitungen oder Statistiken (z.B. vom Statistischen Bundesamt – www.destatis.de).

Beispiele:

Zu den verschiedenen Ausgaben des Bundeshaushaltes siehe www.bundeshaushaltinfo.de/#/2017/soll/ausgaben/einzelplan.html (zuletzt abgerufen am 13. Februar 2018).

So der ehemalige Bundesfinanzminister *Wolfgang Schäuble*, siehe Financial Times vom 8. Oktober 2017, www.ft.com/content/cf1973b4‐ac13‐11e7‐aab9‐ abaa44b1e130 (zuletzt abgerufen am 13. Februar 2018).

*Anlage: Titelblatt einer Kurzhausarbeit (Muster)*

Meister, Wilhelm August‐Bebel‐Straße 89 14482 Potsdam Matr.‐Nr.: 123456 1. Fachsemester

#### **Kurzhausarbeit**

zum Thema

..............................................................................................

Universität Potsdam

Juristische Fakultät

Masterstudiengang "Unternehmens- und Steuerrecht" (LL.M.)

Pflichtmodul P1 (Grundlagen des Steuerrechts/Verfahren)

Sommersemester 2022